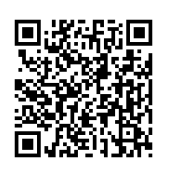

# 資訊安全實習 ⑥

### 本實驗之目的

主要讓學員瞭解Matlab 操作與使用方法,並以此軟體實作AES。

- -安裝MATLAB
- -AES會用到的基本指令
- -使用help與function browser
- -VPN

#### 實驗所需背景

‐了解 AES 理論與成因

‐使用 Matlab 實作

### 1.安裝 MATLAB

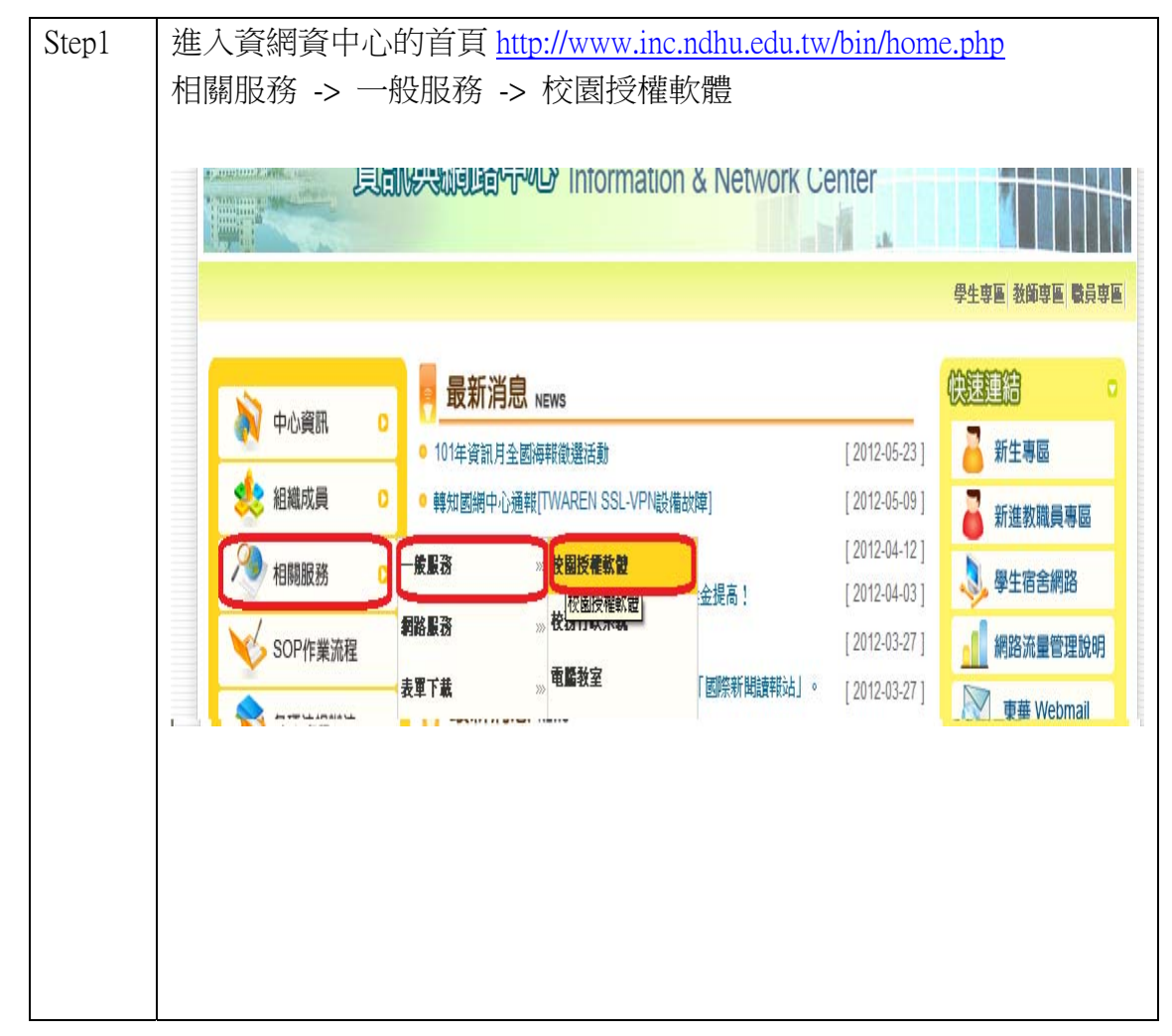

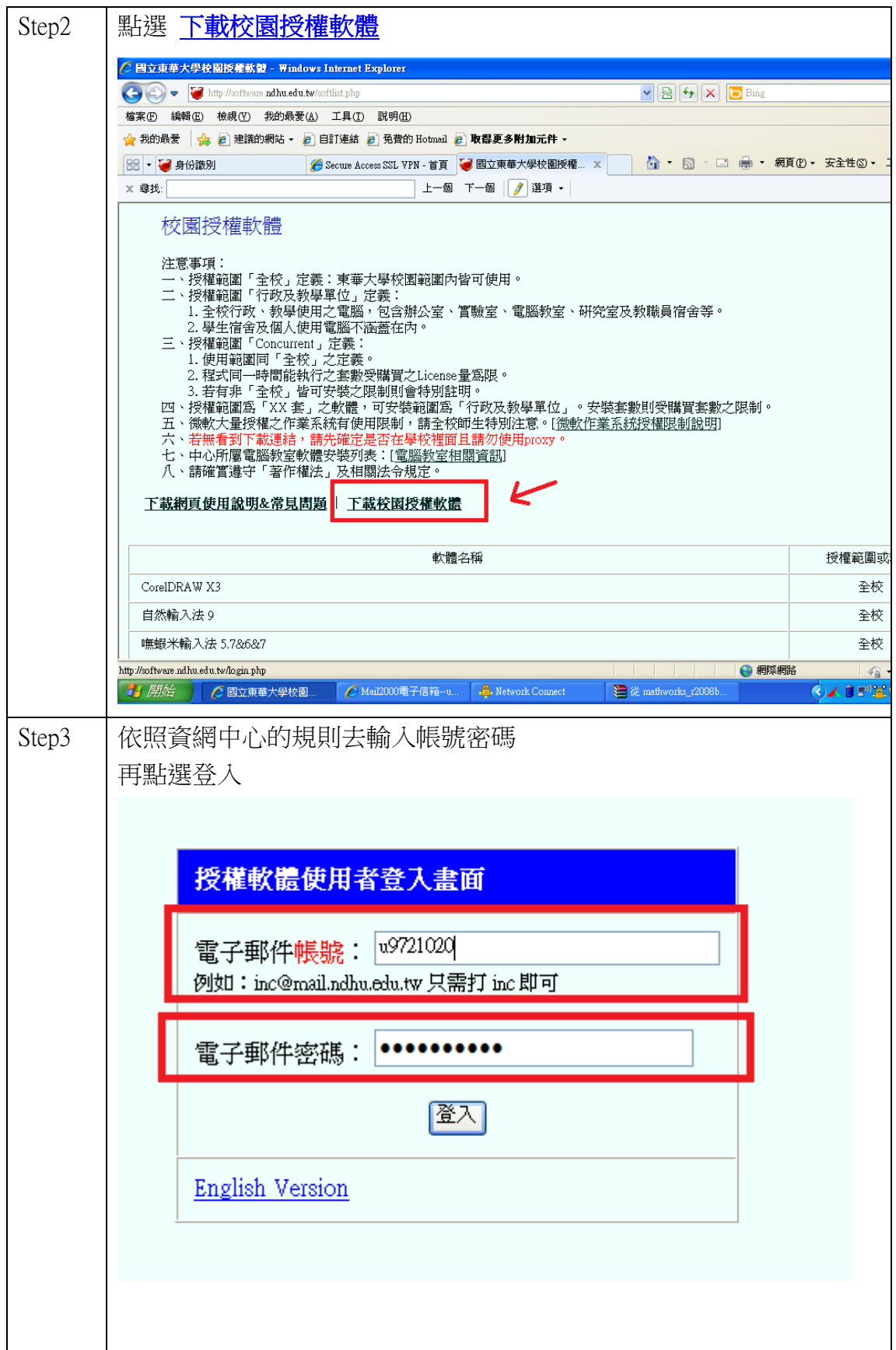

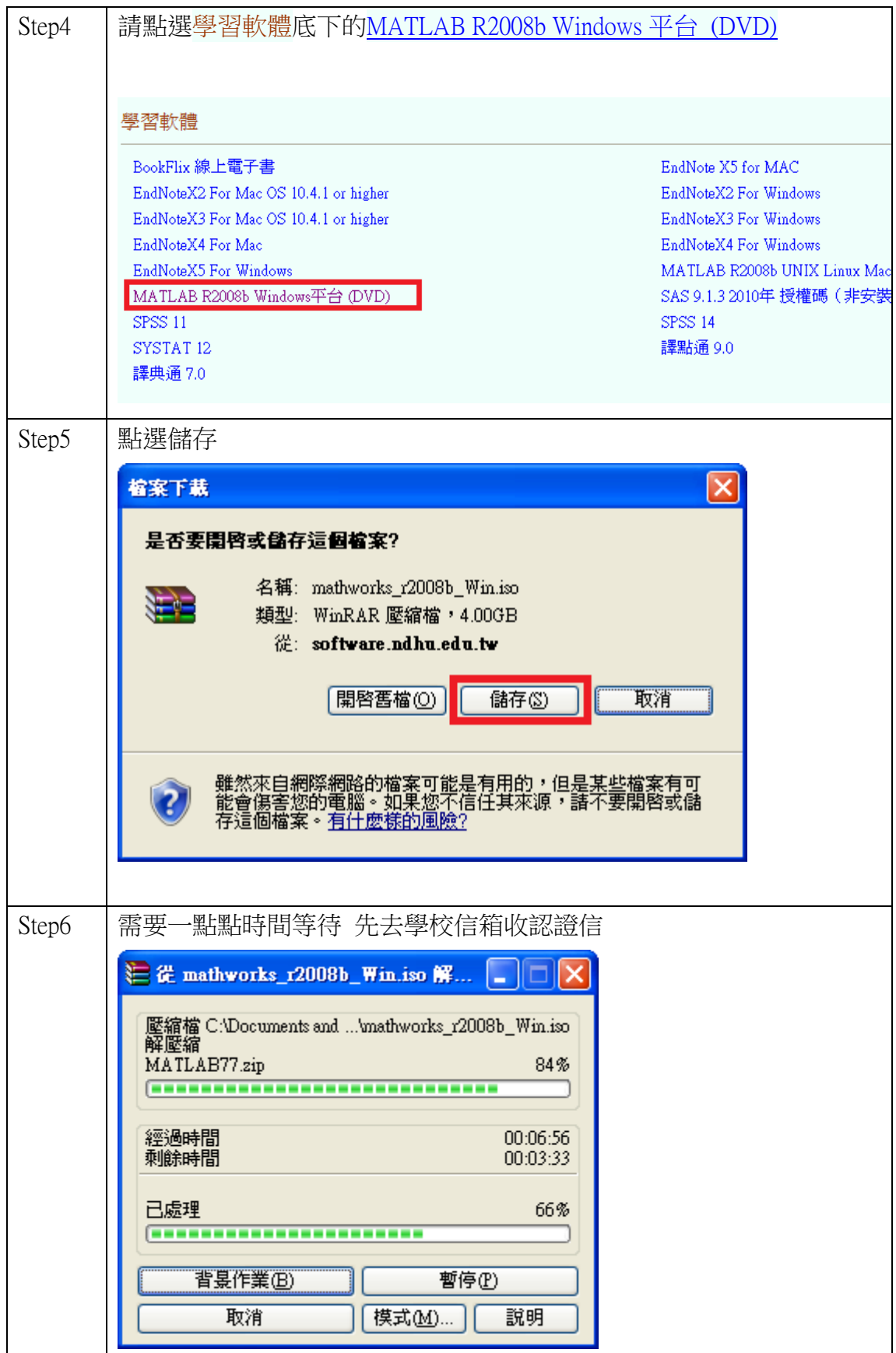

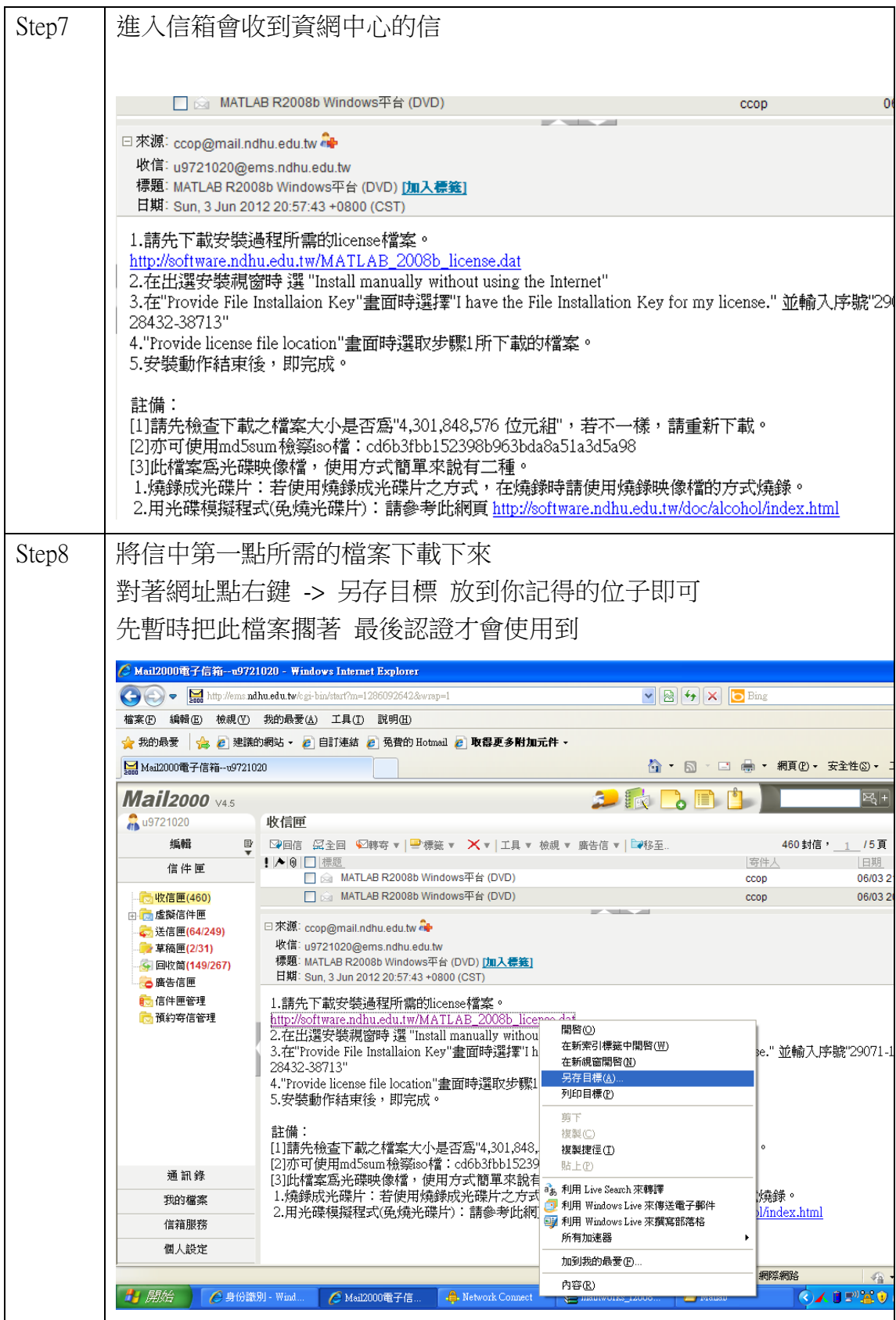

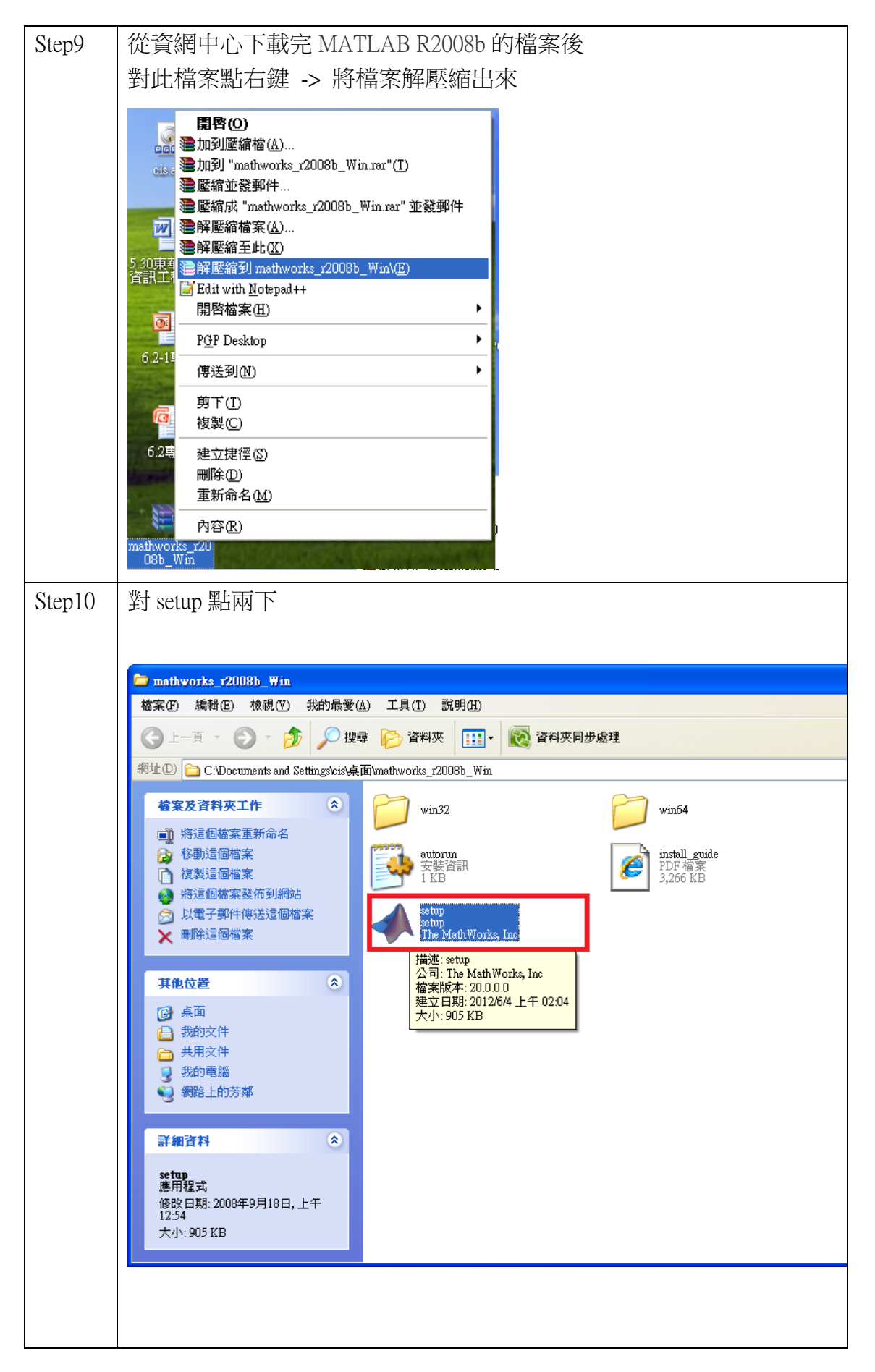

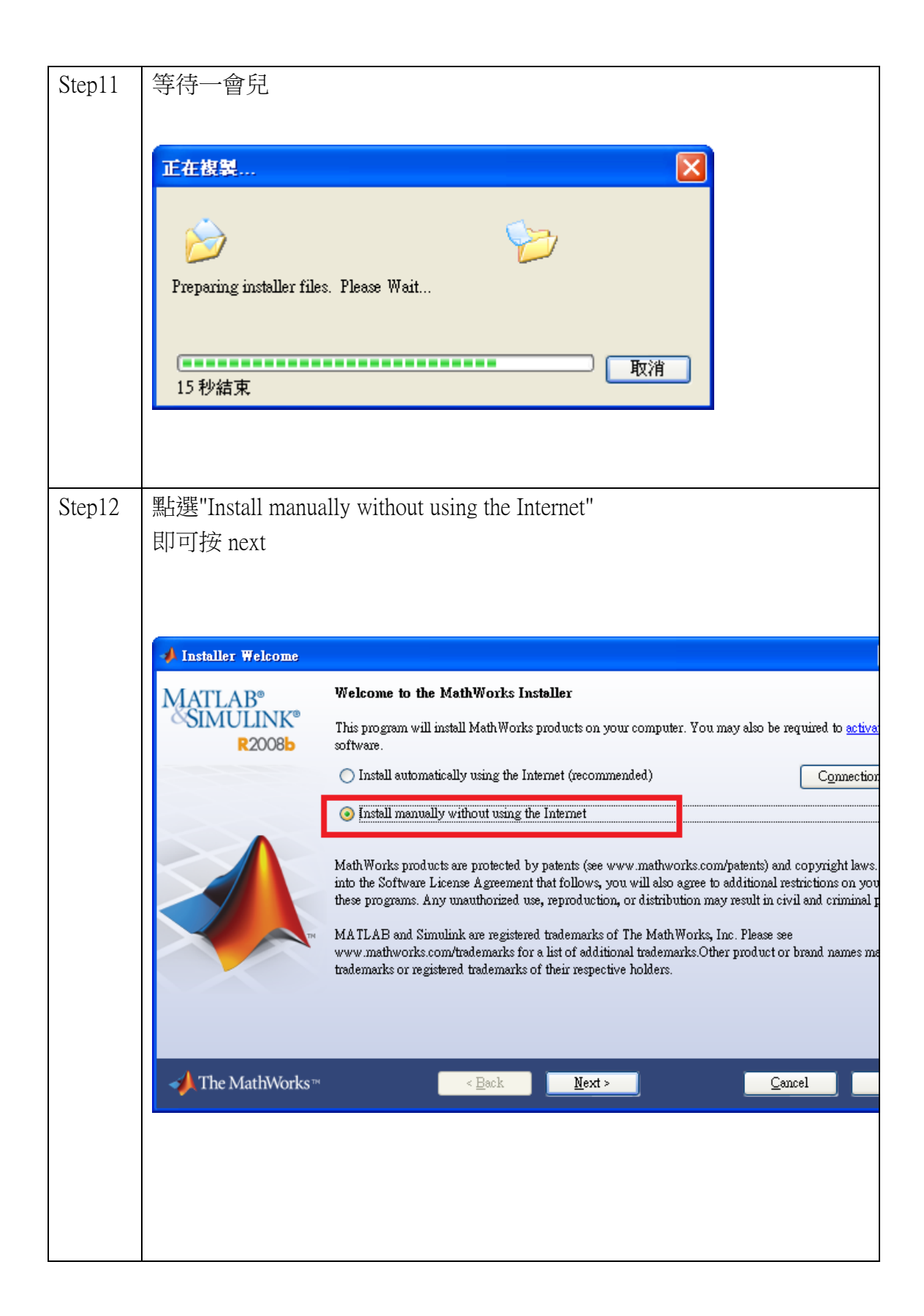

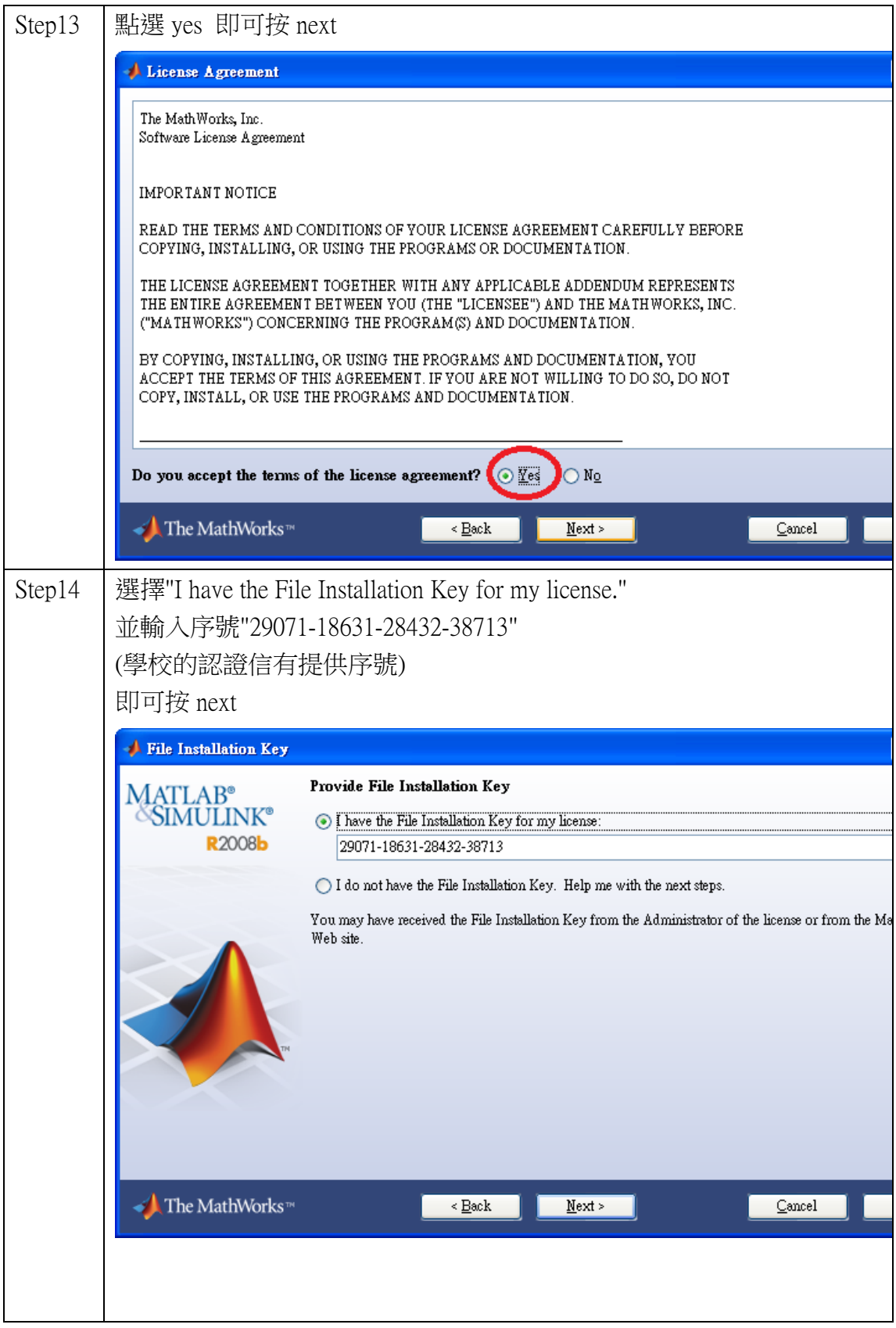

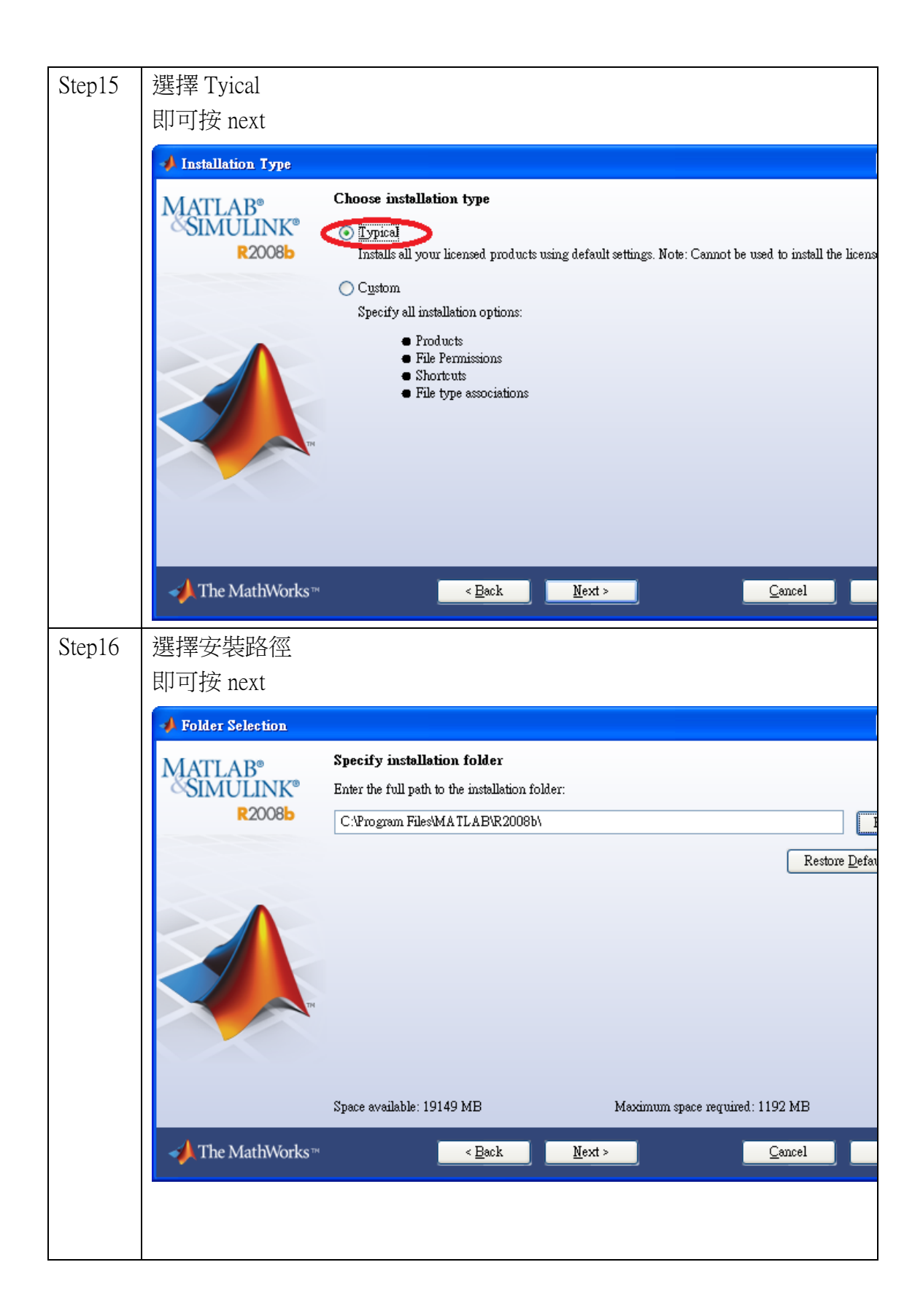

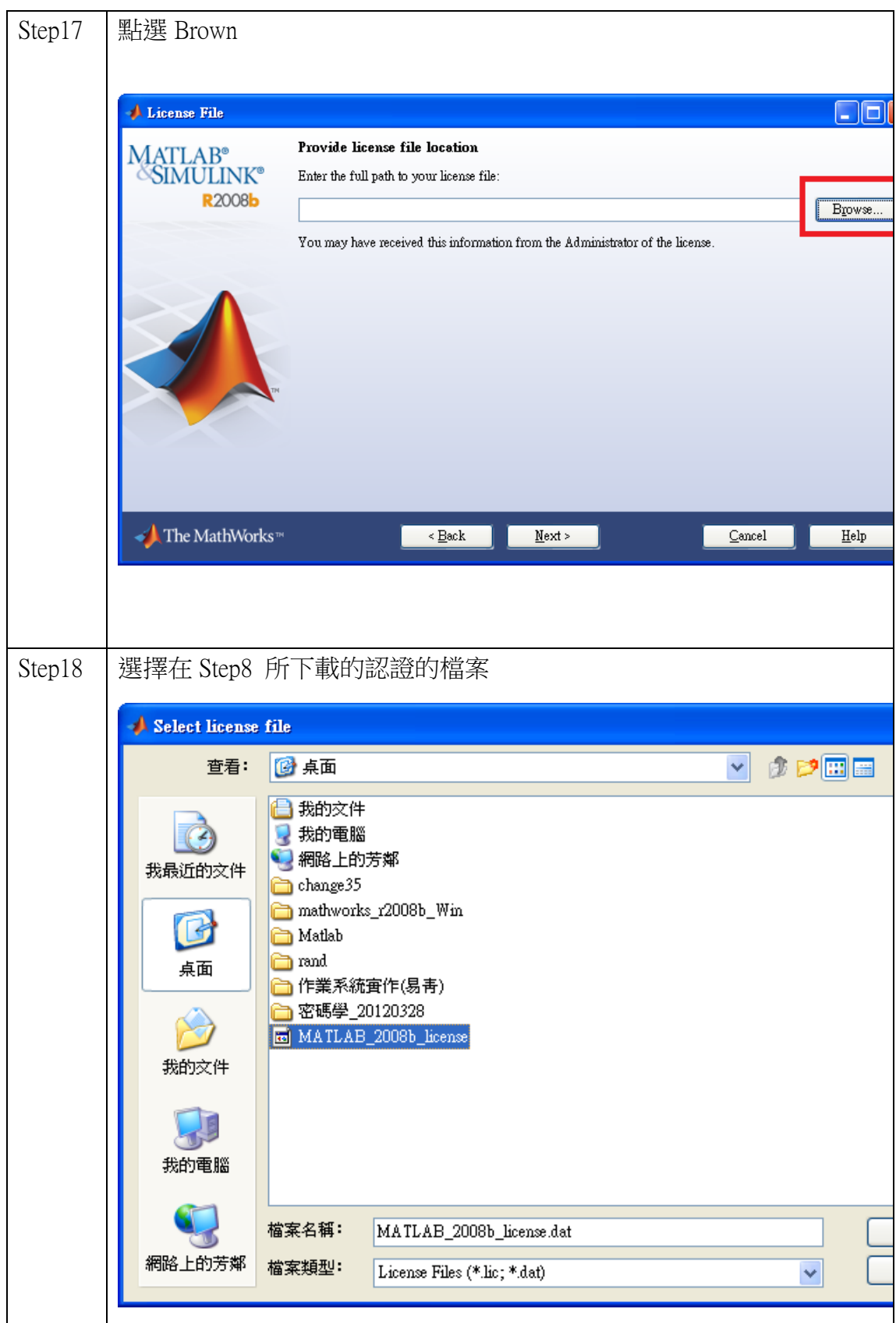

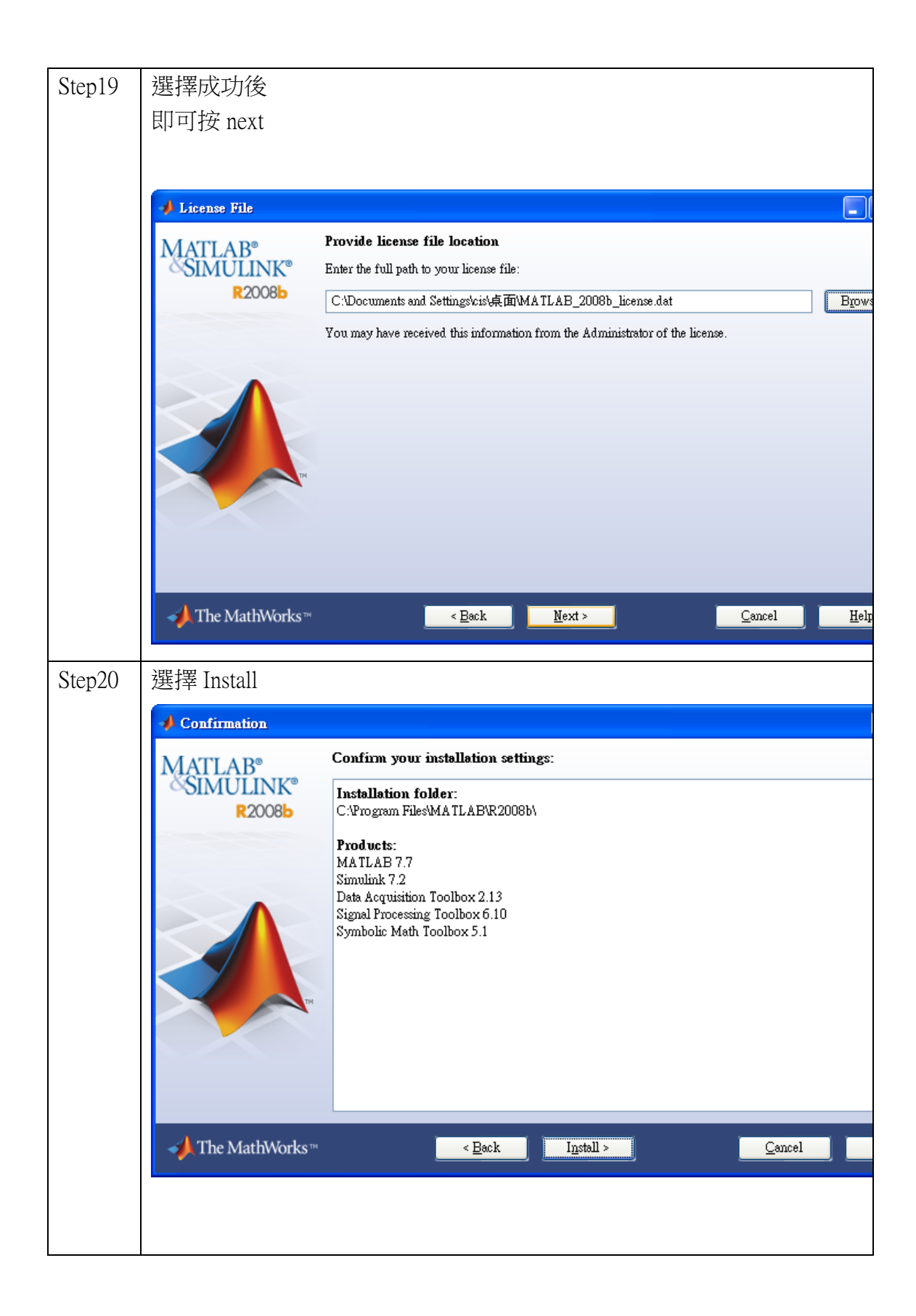

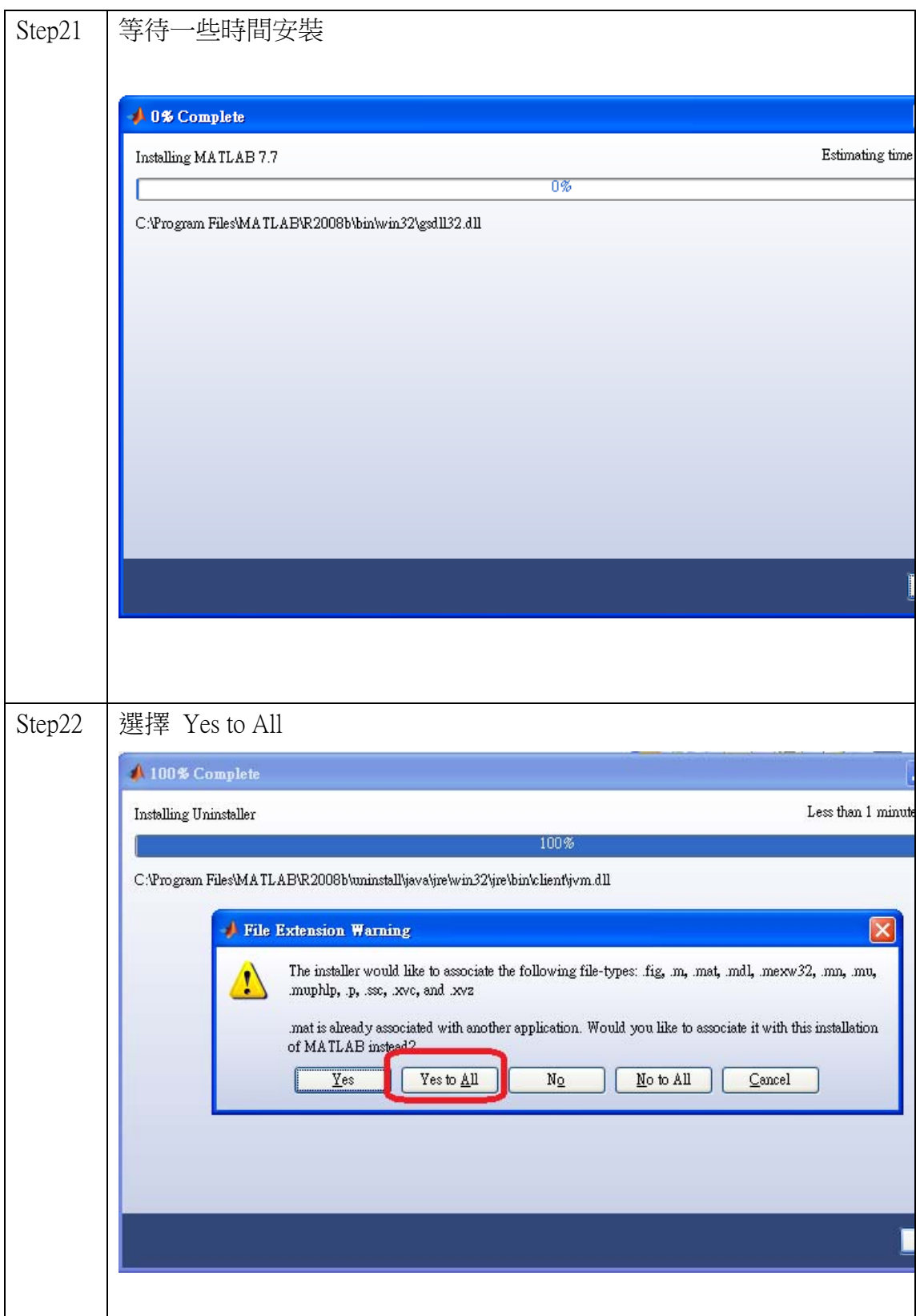

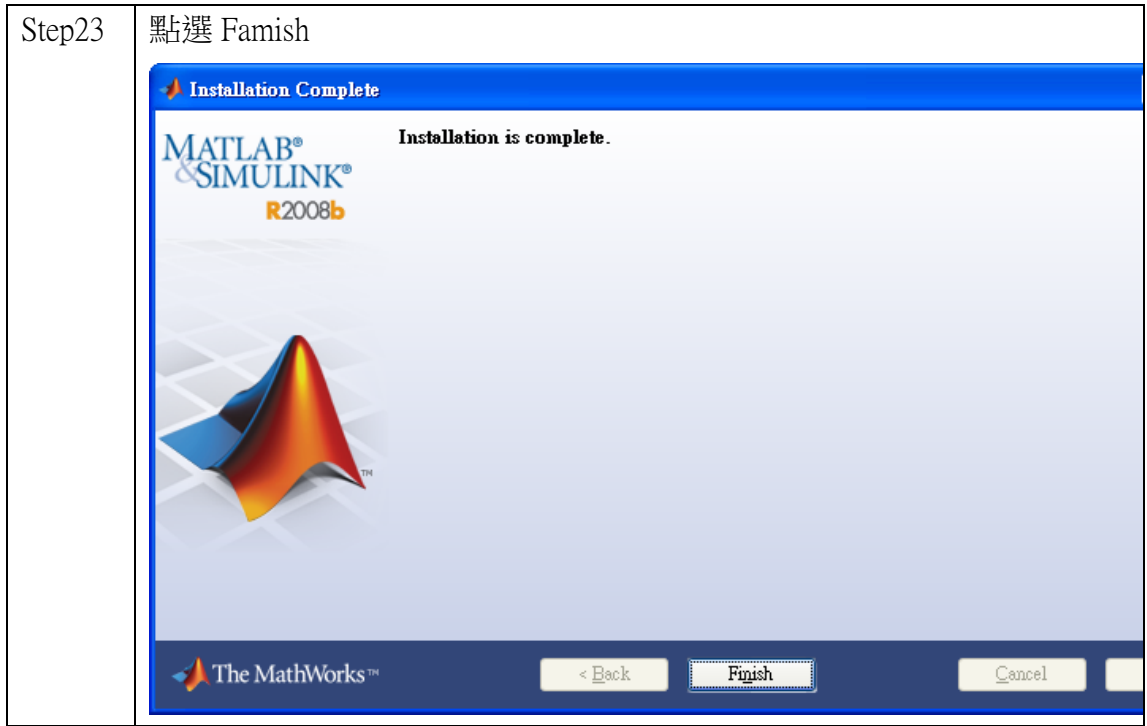

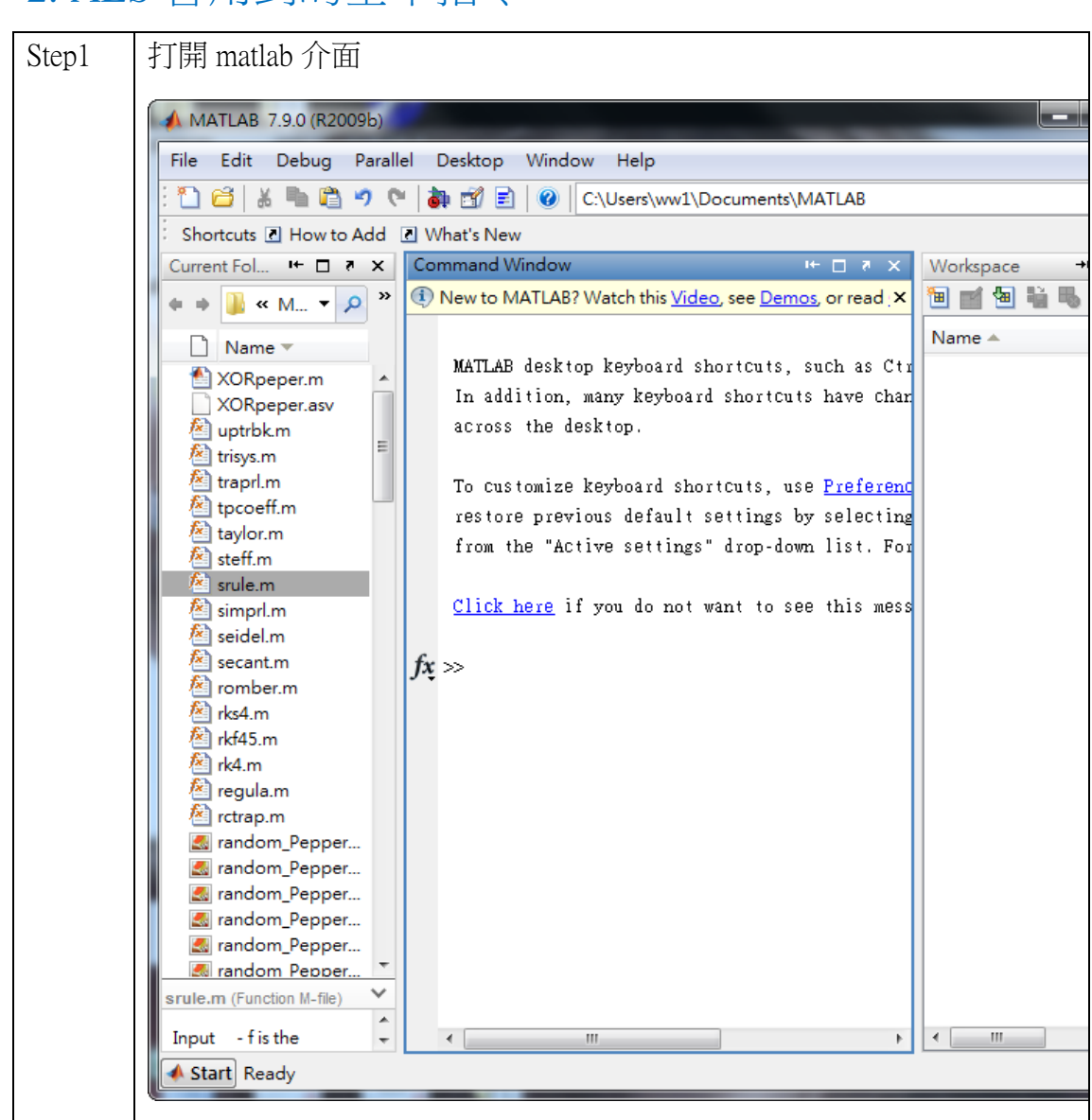

## 2. AES 會用到的基本指令

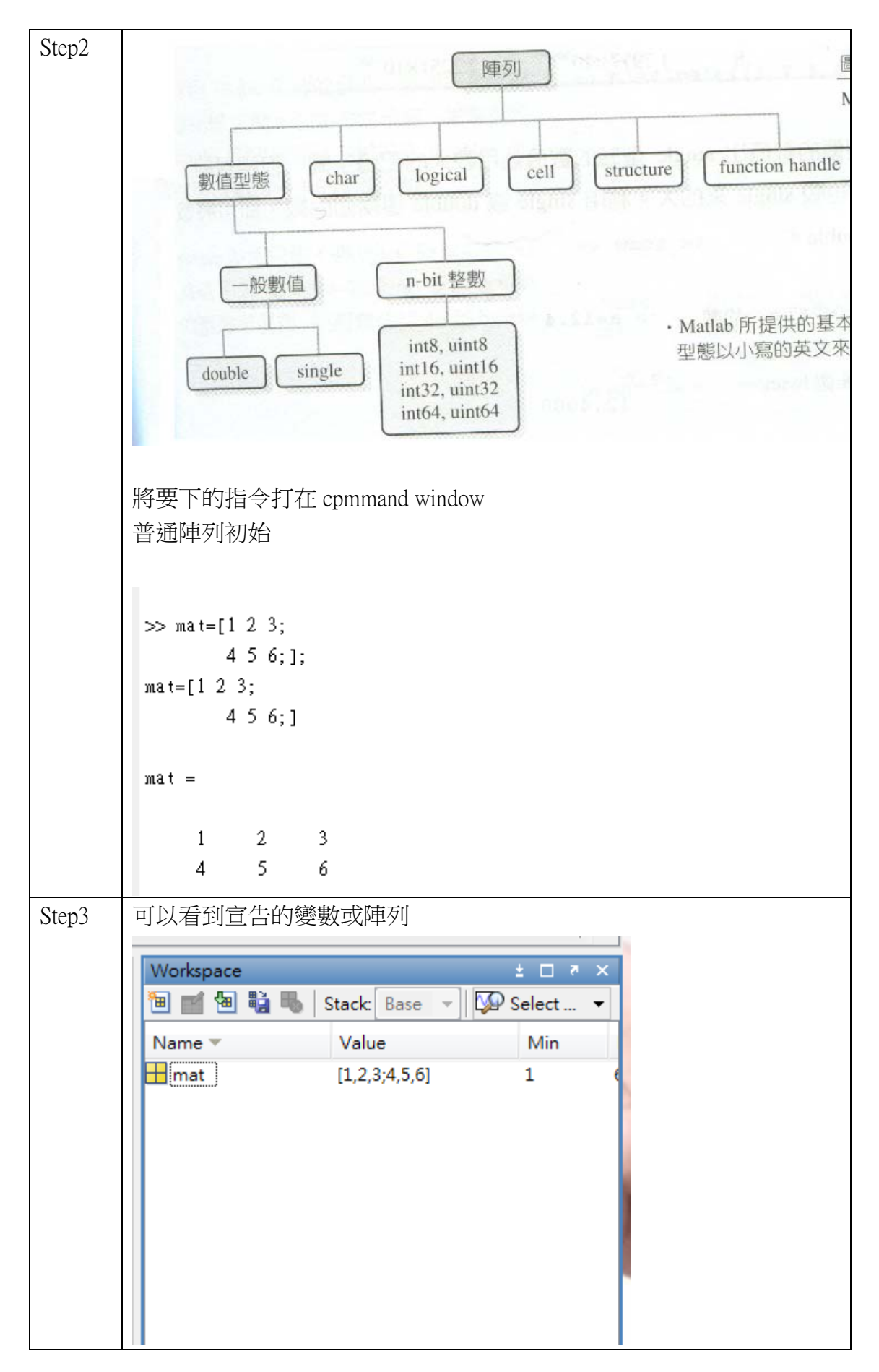

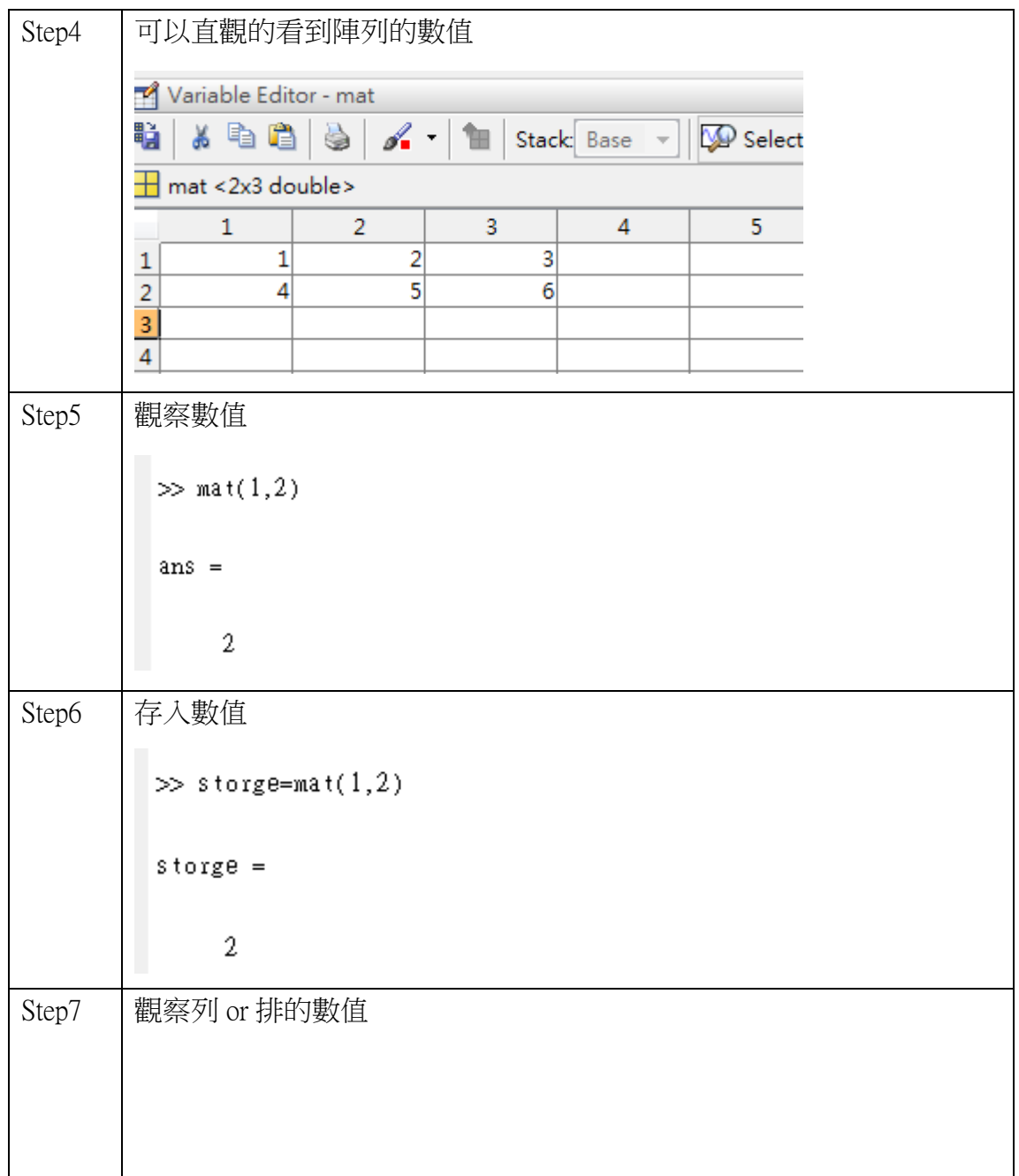

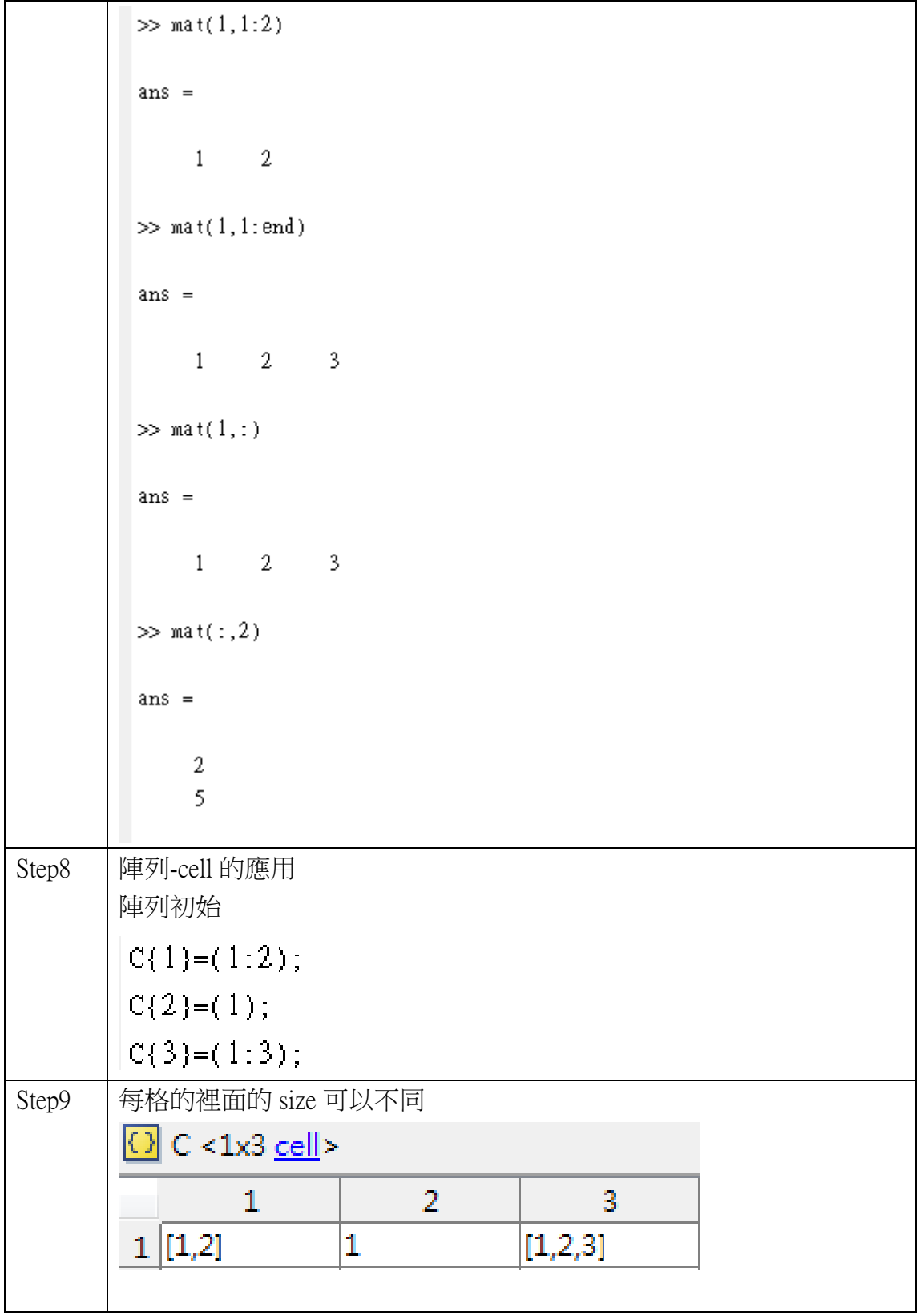

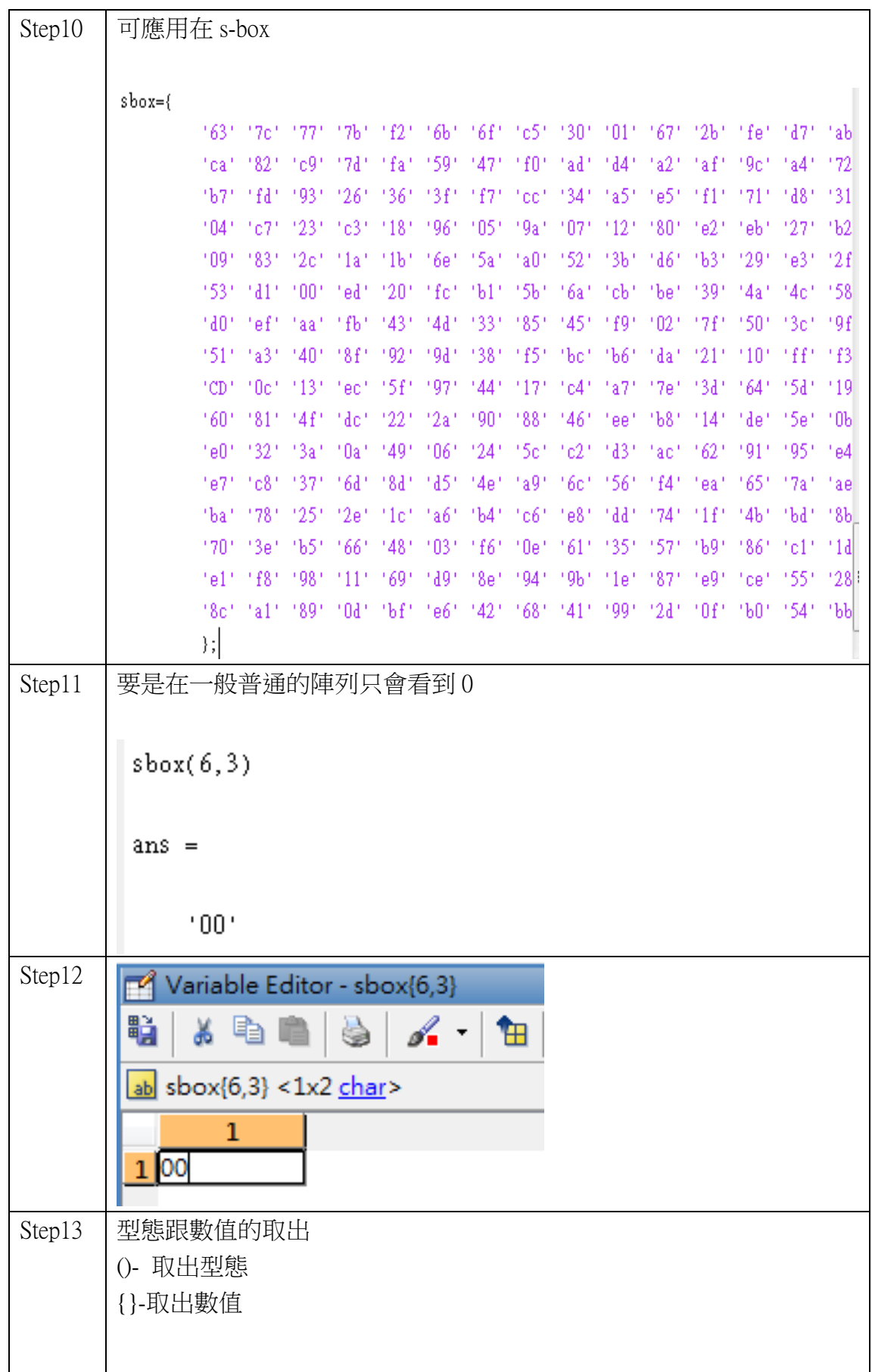

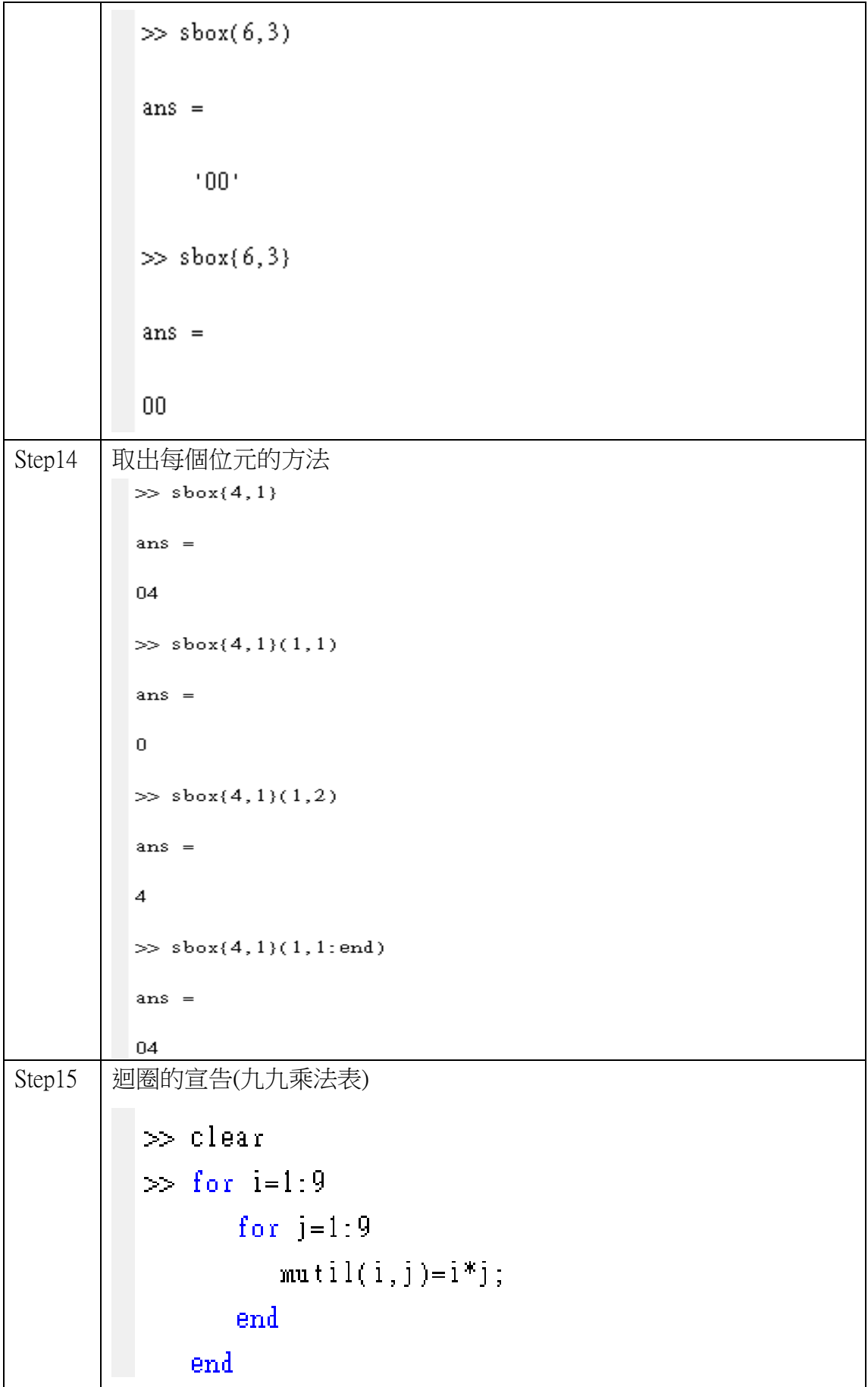

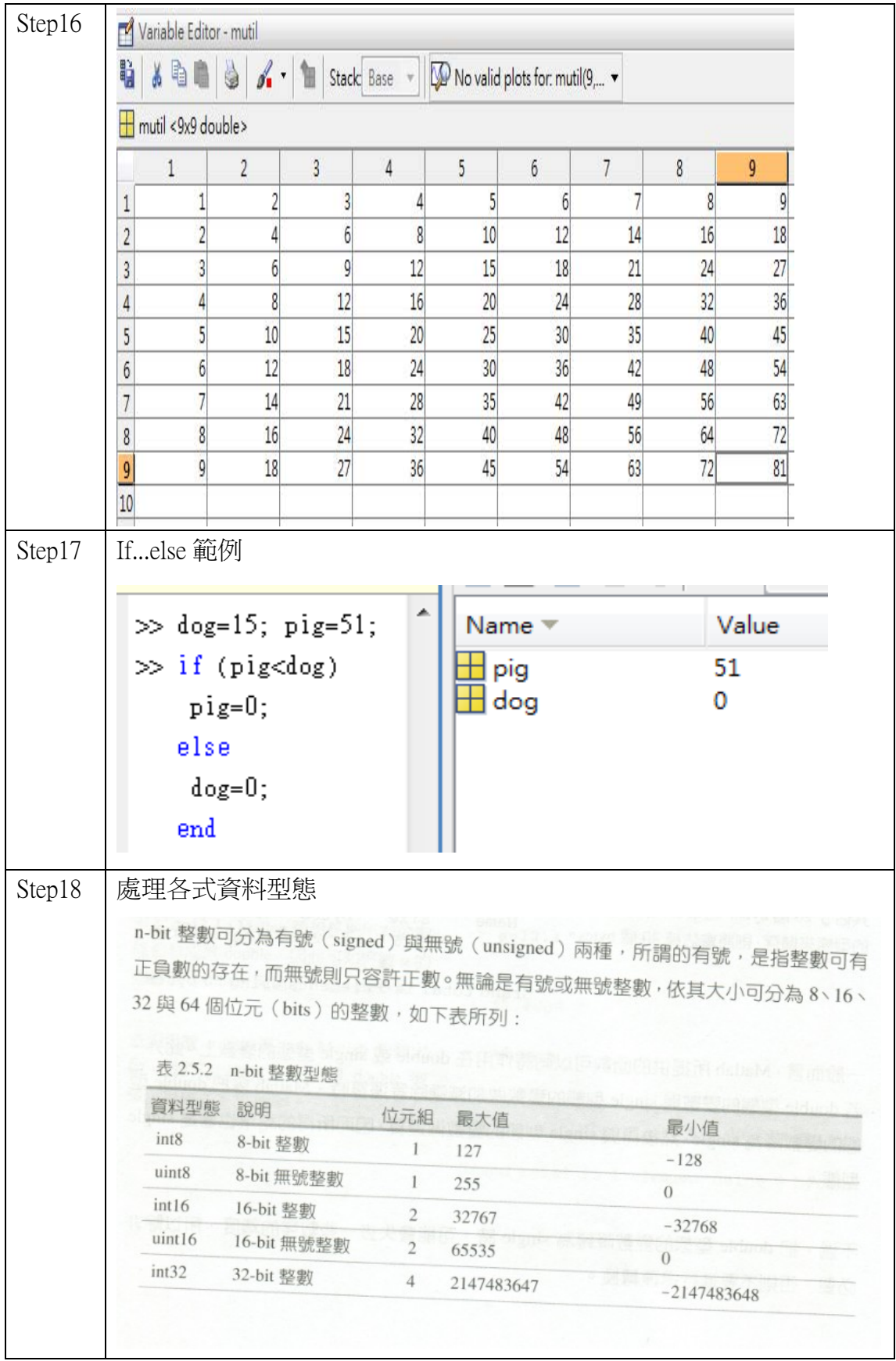

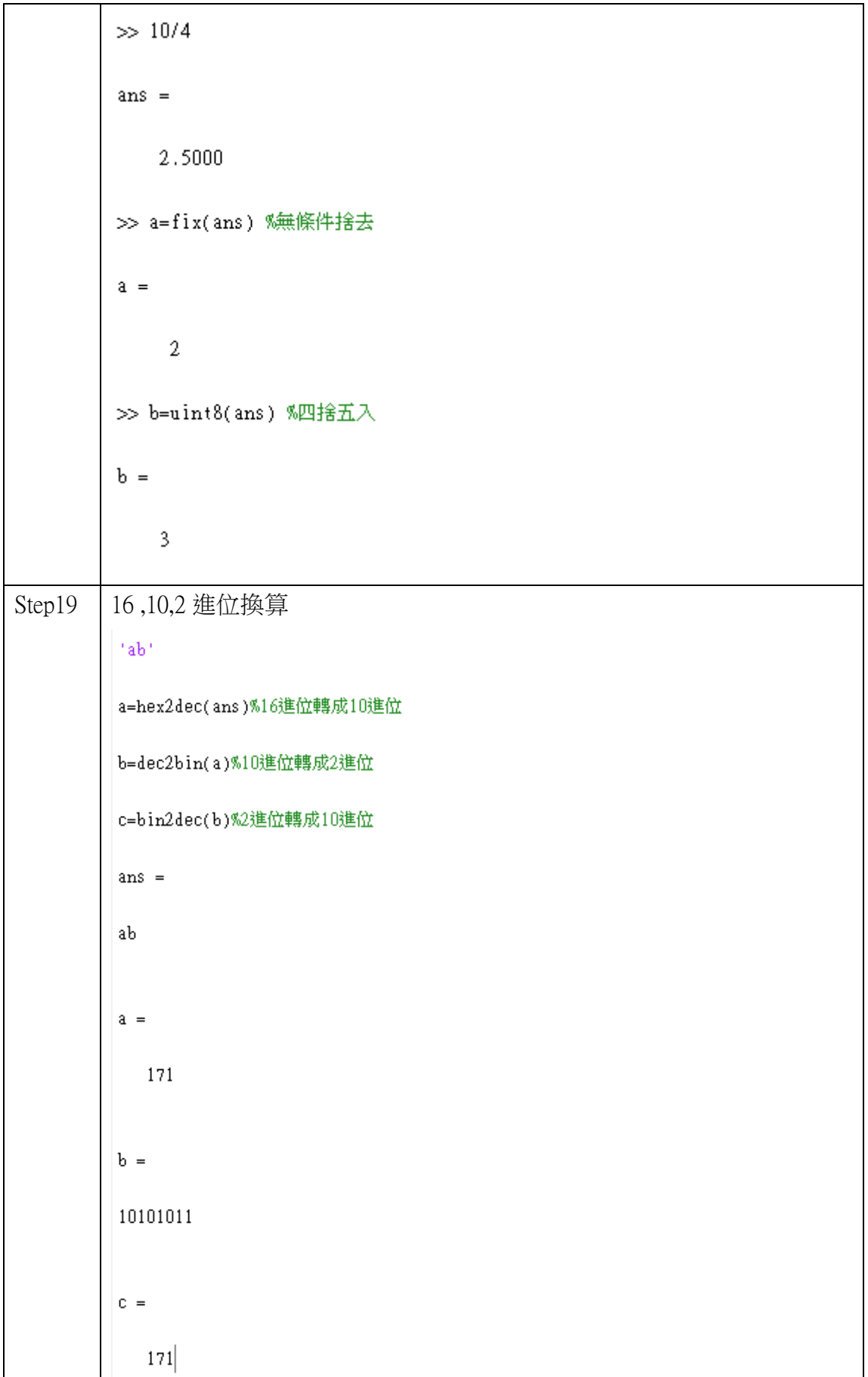

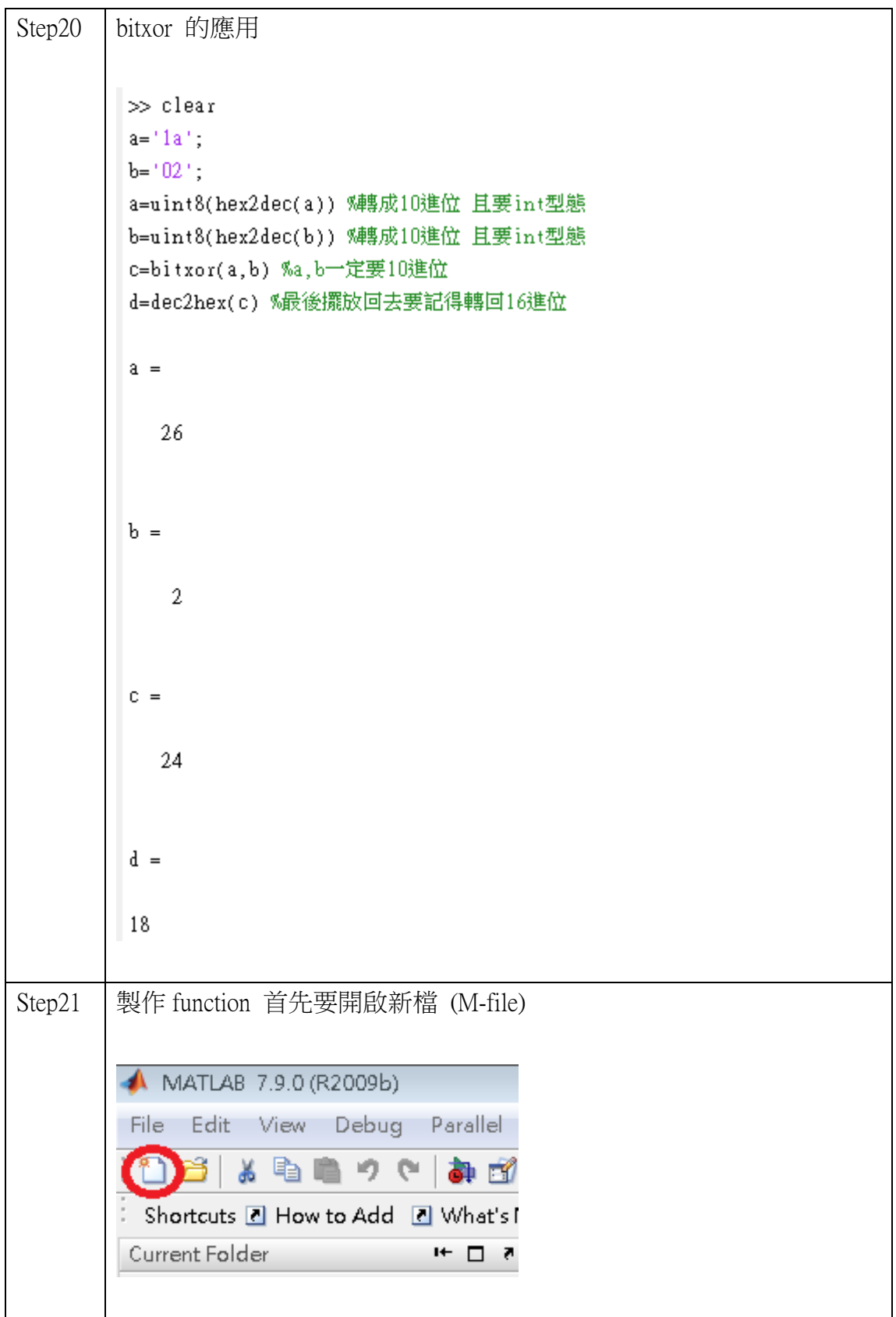

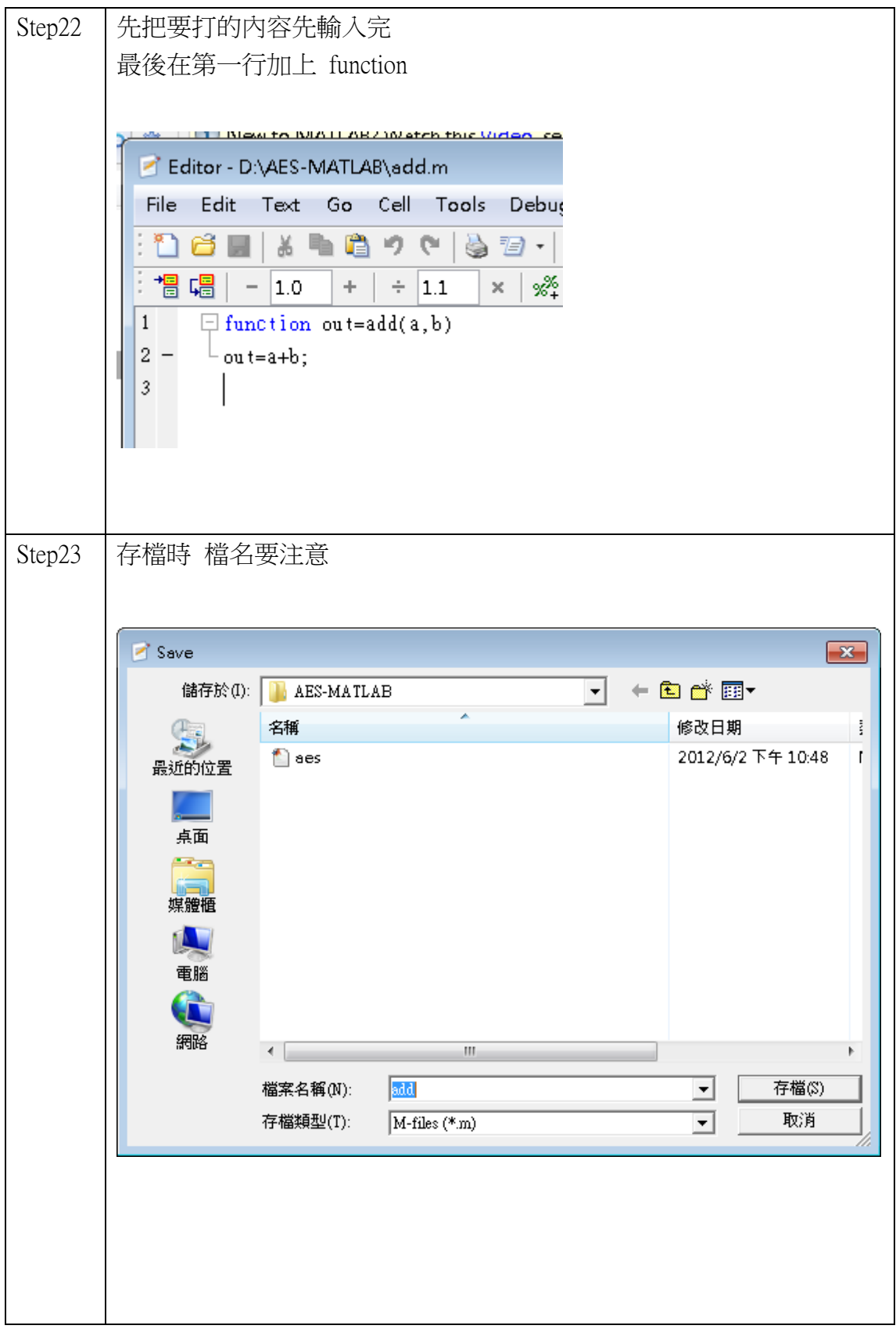

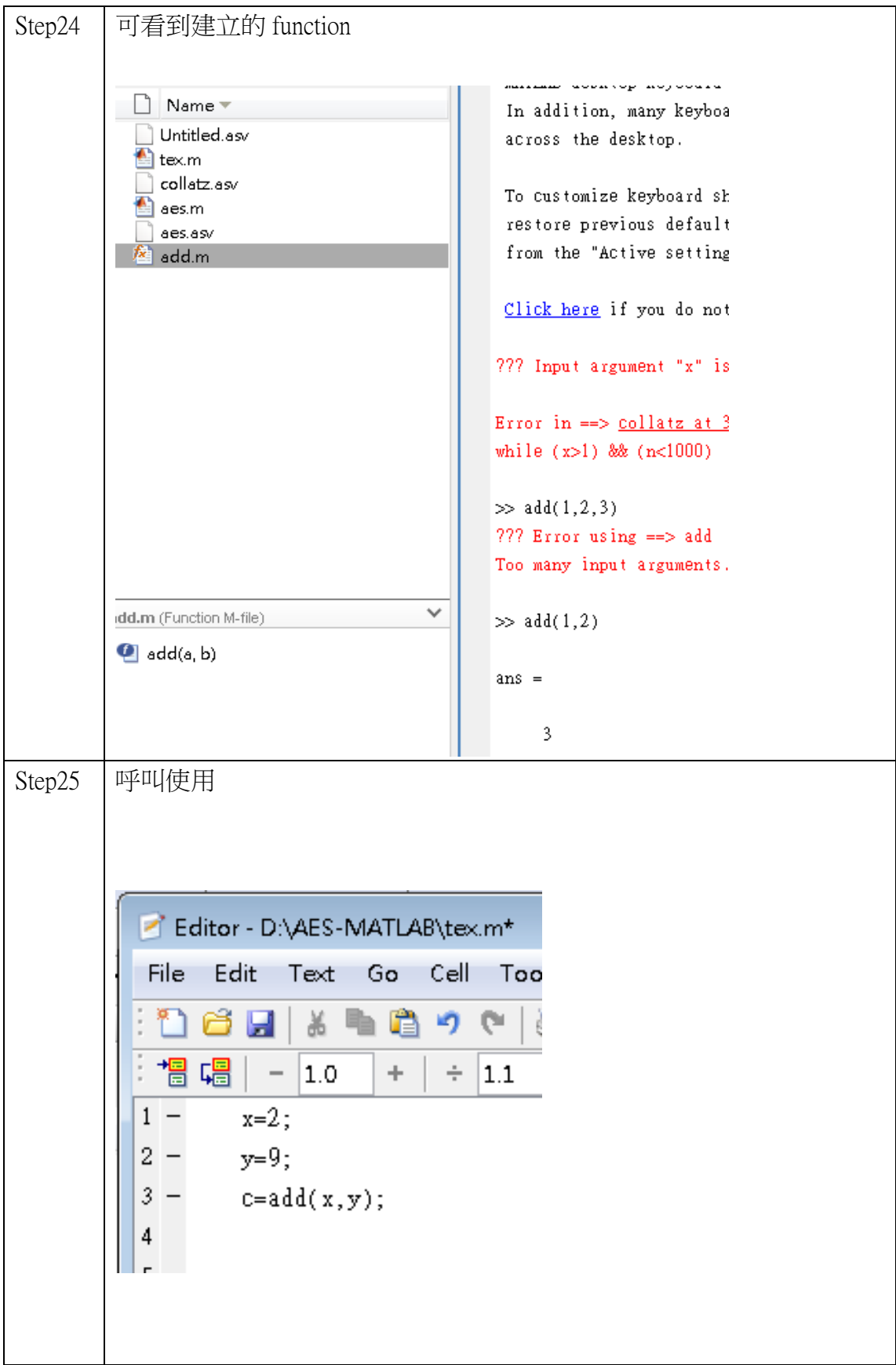

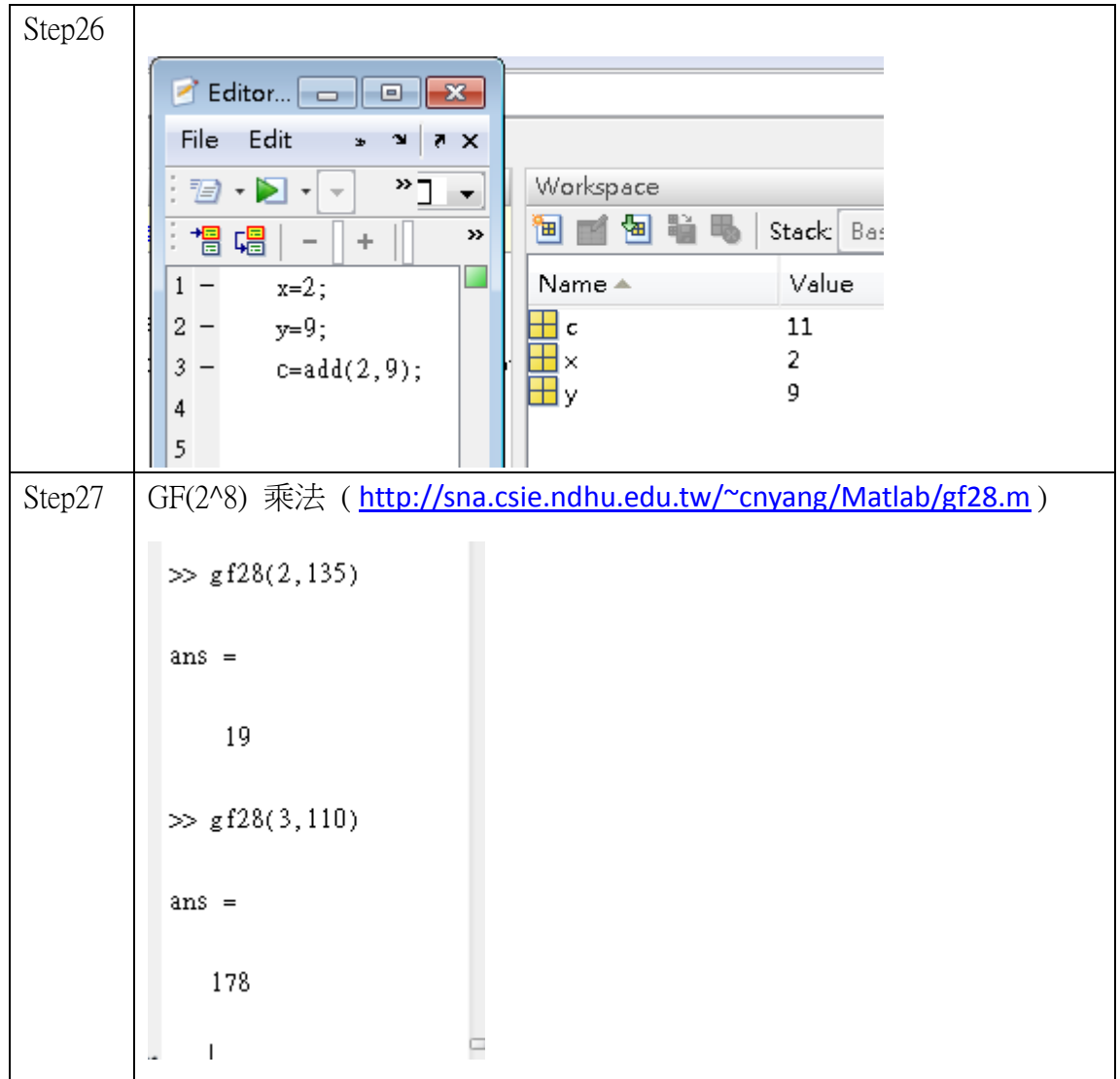

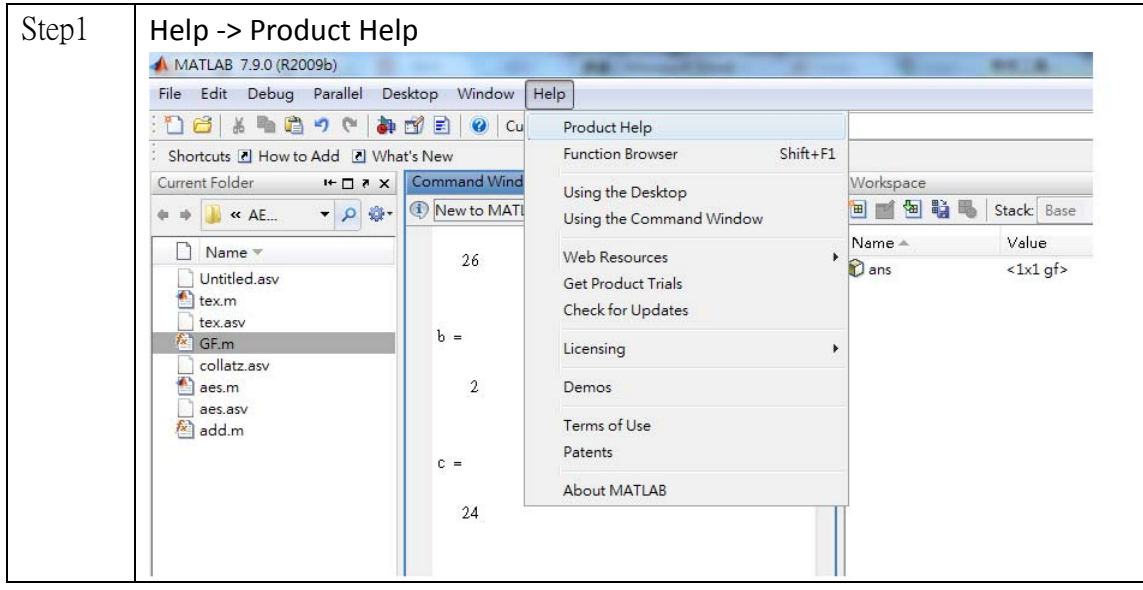

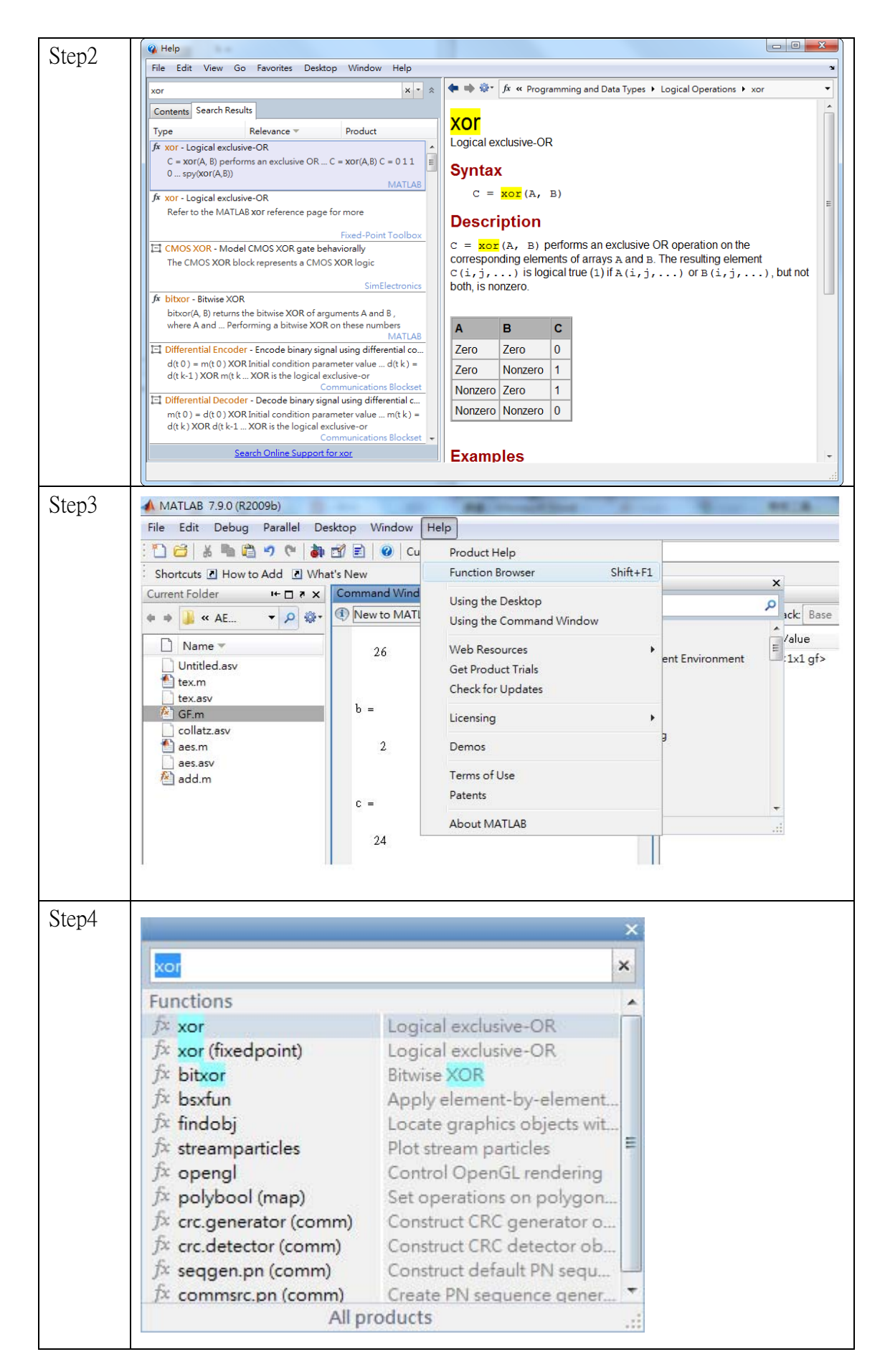

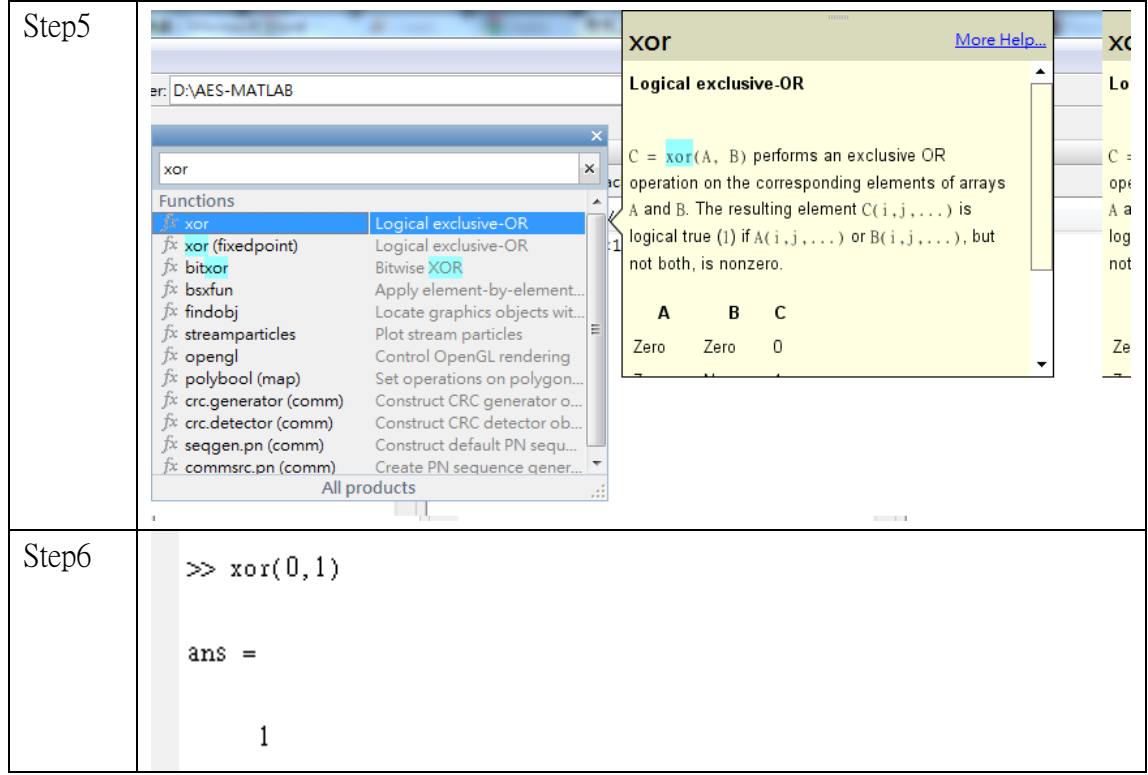

### 4. VPN

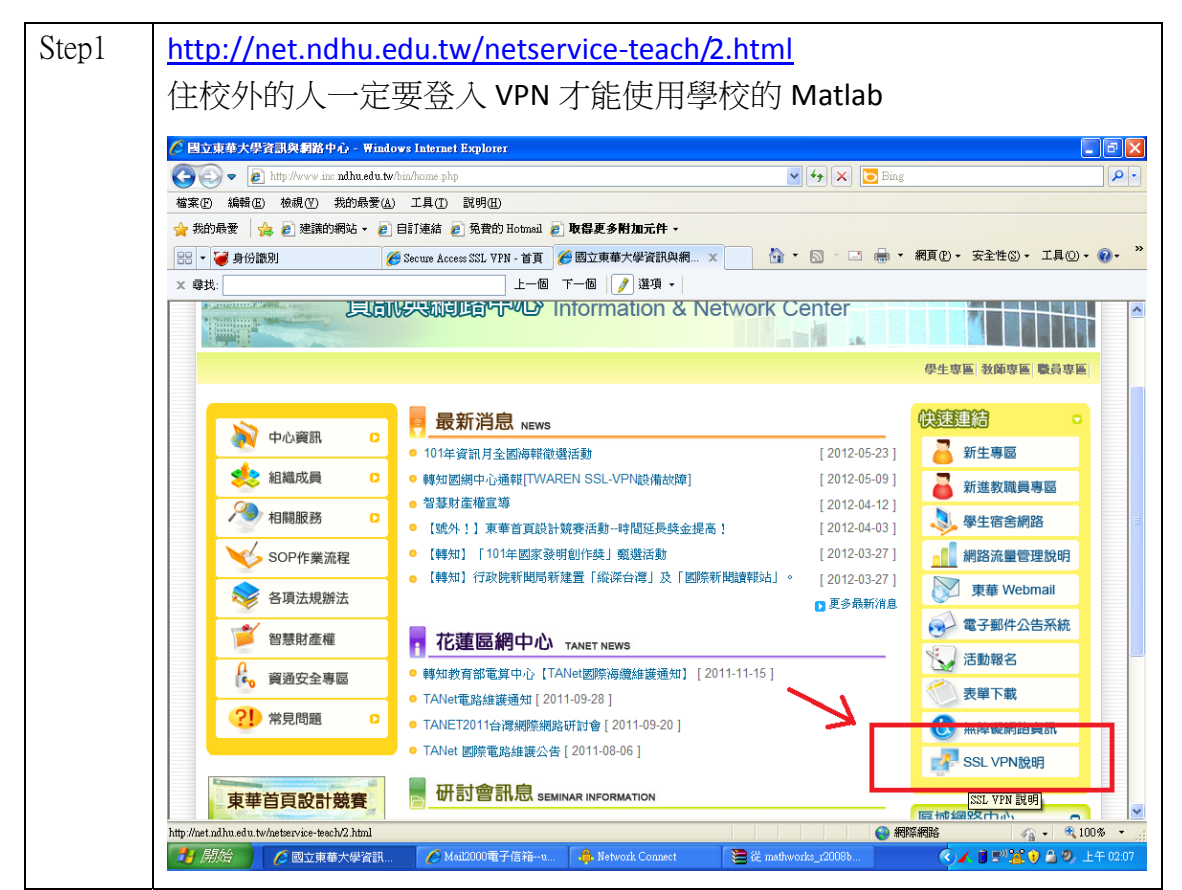

#### 問題與練習:

1. 輸入成 5 個數字,呼叫函式,回傳 1\*2 cell 類型的陣列, [1 1]為五數相加與五 數相乘,[1 2]為五個數值中的最大值。

#### 總結測驗:

1. 以 MATLAB 實作出 AES (6/22 驗收)。